**Информатика** 

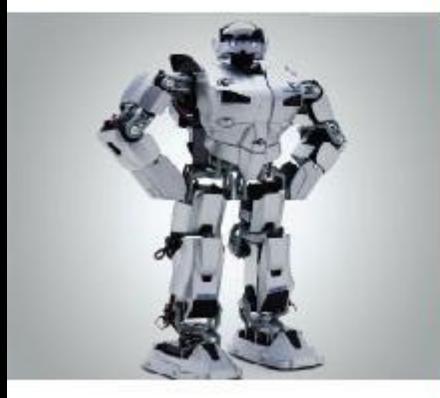

## **УПРАВЛЕНИЕ ИСПОЛНИТЕЛЕМ ЧЕРТЁЖНИК повторение**

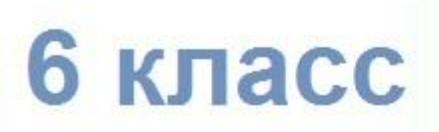

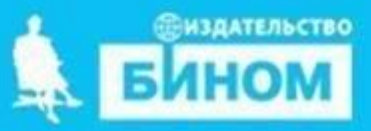

#### **Задание 1**

- Вопрос: Что получится, если написать программу в среде "Кумир", использовав системную команду исполнителя "Чертежник"- СМЕСТИТЬСЯ В ТОЧКУ (x, y)?
- Выполнение:
- 1. В тетради нарисовать координатную плоскость.
- 2 Построить точки по координатам на координатной плоскости.
- 3. Соединить точки по порядку (1,2,3 и т.д).
- 4 Записать ответ на "лист ответов" (4 слайд).

 $1) (-3; 11)$ ,  $2)$  (-3; 5),  $3) (-2; 2),$  $4) (-4; 1, 5),$  $5)$  ( $-5$ ; 0,5),  $6)$  (-2; 0),  $7)$  (-2,5; -2),  $8) (1; -8),$  $9) (1; -2),$  $(0; 0)$ ,  $11) (3; -1),$  $(3; 3)$ ,  $(0; 2)$ ,  $(0,5; 4)$ ,  $15)$  (-3; 10). Глаз: (-4; 1)

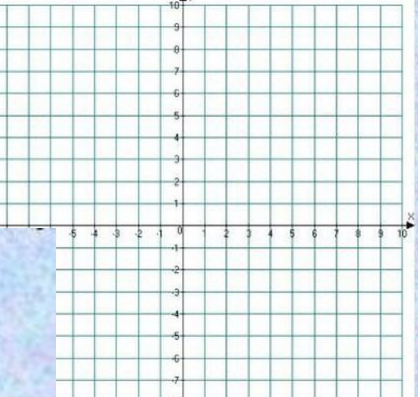

#### **Задание 2**

Вопрос: Что получится, если написать программу в среде "Кумир", использовав системную команду исполнителя "Чертежник"- СМЕСТИТЬСЯ НА ВЕКТОР (x, y)?

использовать Чертёжник

**алг нач**

СМЕСТИТЬСЯ В ТОЧКУ (1, 2) ОПУСТИТЬ ПЕРО СМЕСТИТЬСЯ НА ВЕКТОР (1, 2) СМЕСТИТЬСЯ НА ВЕКТОР (1, -2) СМЕСТИТЬСЯ НА ВЕКТОР (-1, -2) СМЕСТИТЬСЯ НА ВЕКТОР (-1, 2) ПОДНЯТЬ ПЕРО СМЕСТИТЬСЯ НА ВЕКТОР (3, 0)

#### **Кон**

#### **• Выполнение:**

- 1. В тетради нарисовать координатную плоскость.
- 2 Построить точки.
- 3. Соединить точки.

**Лист Ответов**

- Ответ на вопрос 1:
- Что получилось у вас в результате построения?
- Ответ на Вопрос 2:
- Что получилось у вас в результате построения?

# **СКИ Чертёжника (системные команды исполнителя)**

**• ПОДНЯТЬ ПЕРО • ОПУСТИТЬ ПЕРО • СМЕСТИТЬСЯ В ТОЧКУ (а, в) • СМЕСТИТЬСЯ НА ВЕКТОР (а, в)**

### **Пример алгоритма**

**СМЕСТИТЬСЯ В ТОЧКУ (1, 1) ОПУСТИТЬ ПЕРО СМЕСТИТЬСЯ В ТОЧКУ (3, 5) СМЕСТИТЬСЯ В ТОЧКУ (5, 2) СМЕСТИТЬСЯ В ТОЧКУ (1, 1)**

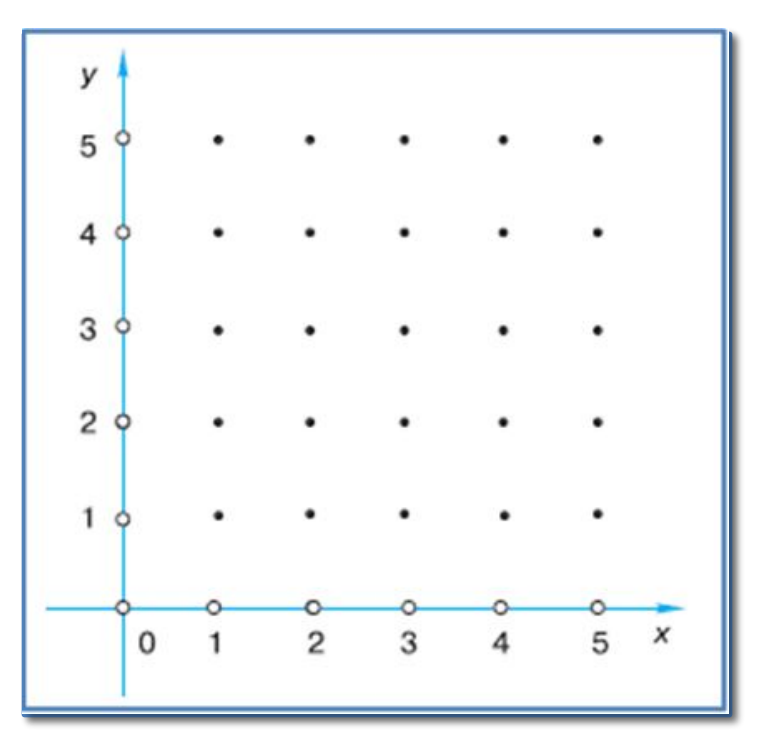

Построен треугольник, вершины которого находятся в точках с координатами  $(1, 1), (3, 5)$  и  $(5, 2)$ .

## **Строим прямоугольник**

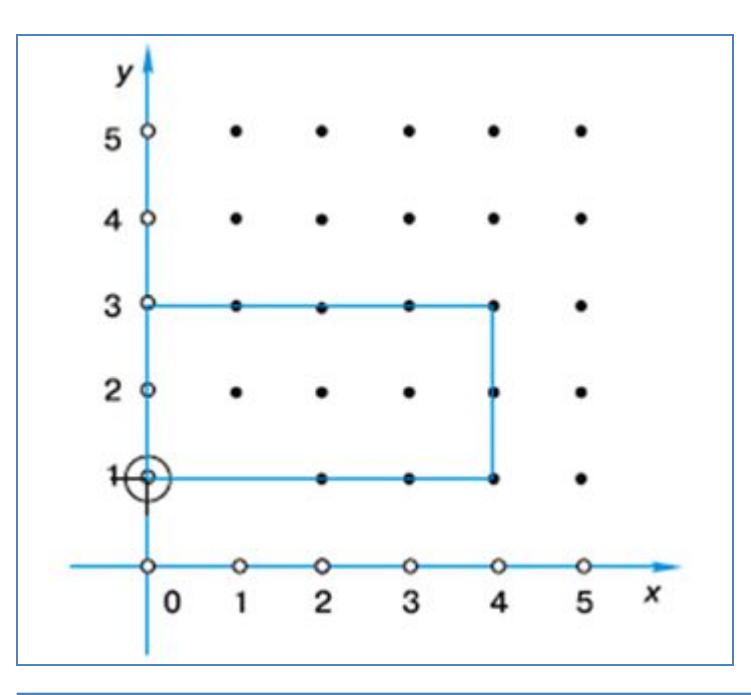

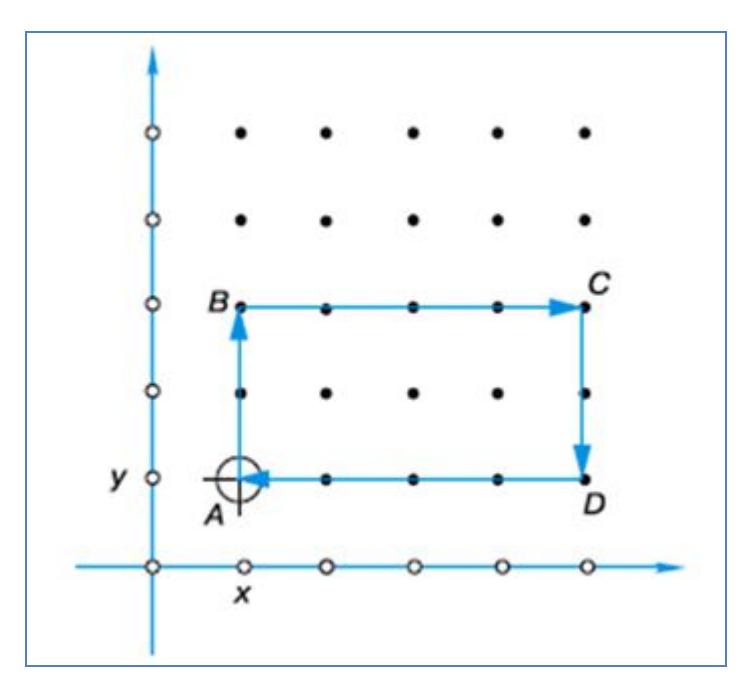

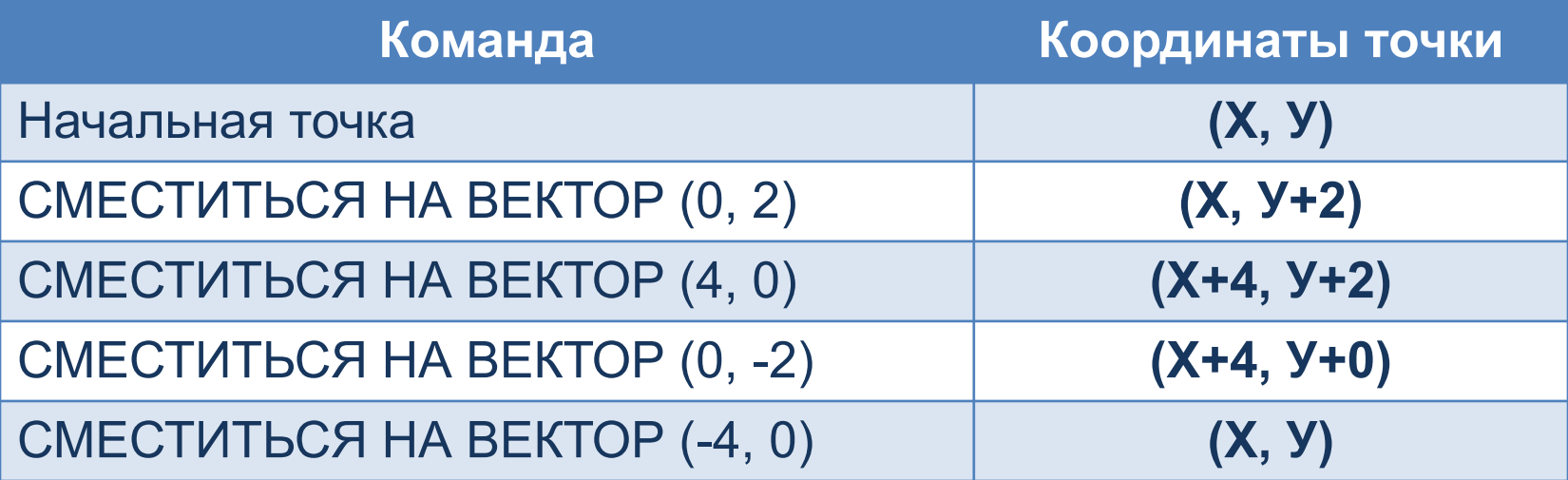

### **Написать программу**

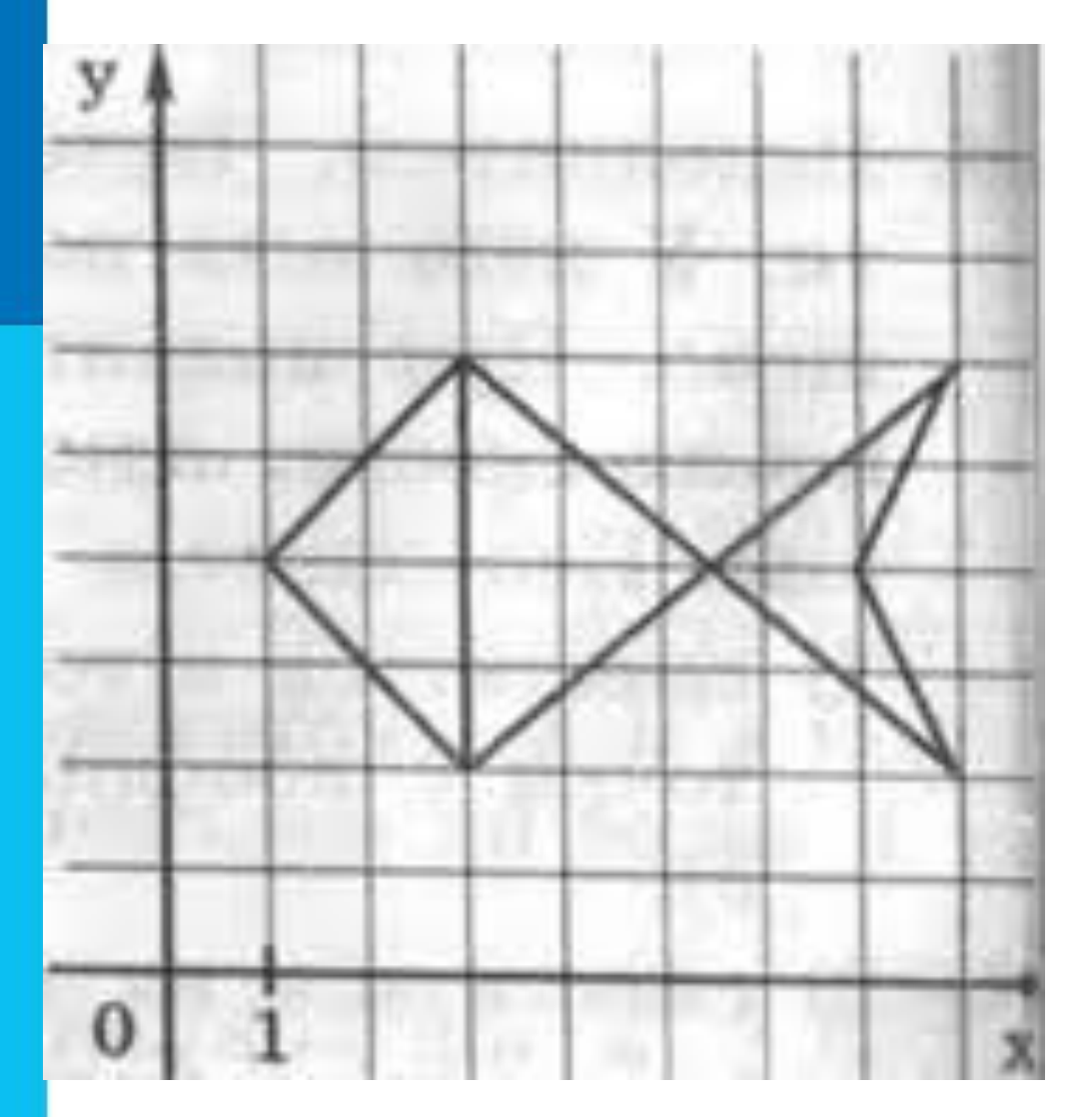

### Программа

• Программа - это алгоритм, записанный на языке понятном исполнителю.

#### Задание -1

Что будет нарисовано после выполнения Чертежником алгоритма:

- использовать Чертежник
- $.3n<sub>F</sub>$
- $·$   $H$ a $4$
- поднять перо
- сместиться на вектор (2,4)
- опустить перо
- сместиться на вектор (-1,0)
- сместиться на вектор(3,3)
- сместиться на вектор(-5,0)
- сместиться на вектор(0,-3)
- сместиться на вектор(4,0)
- сместиться на вектор(0,3)

 $*$  KOH

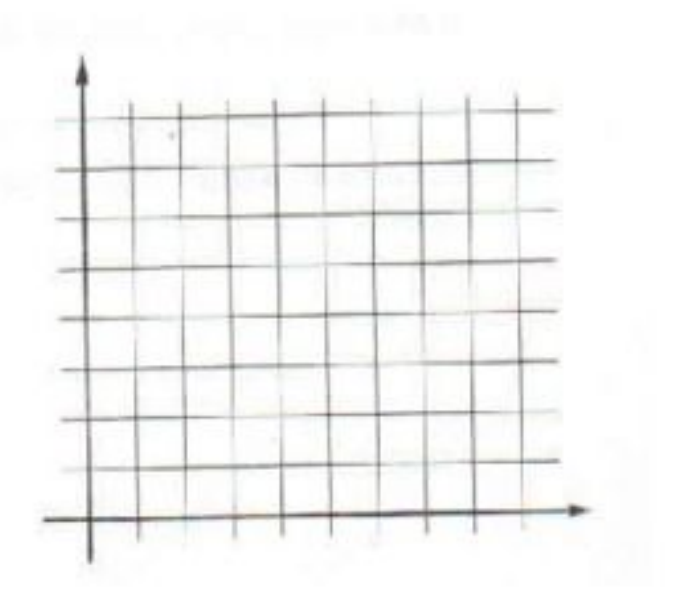